Национальный исследовательский ядерный университет «МИФИ»

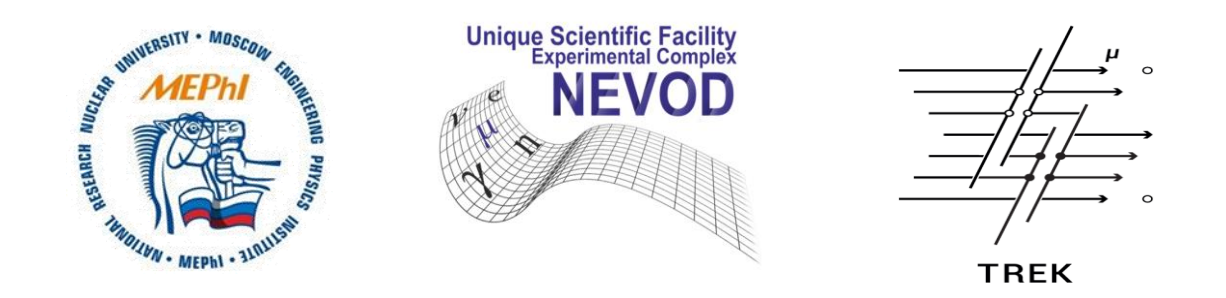

# Создание алгоритма загрузки данных CORSIKA в программу моделирования детектора ТРЕК в Geant4

Научный руководитель: доц., к.ф.-м.н. Задеба Е. А.

Студент: Николаенко Р. В.

## Координатно-трековый детектор ТРЕК

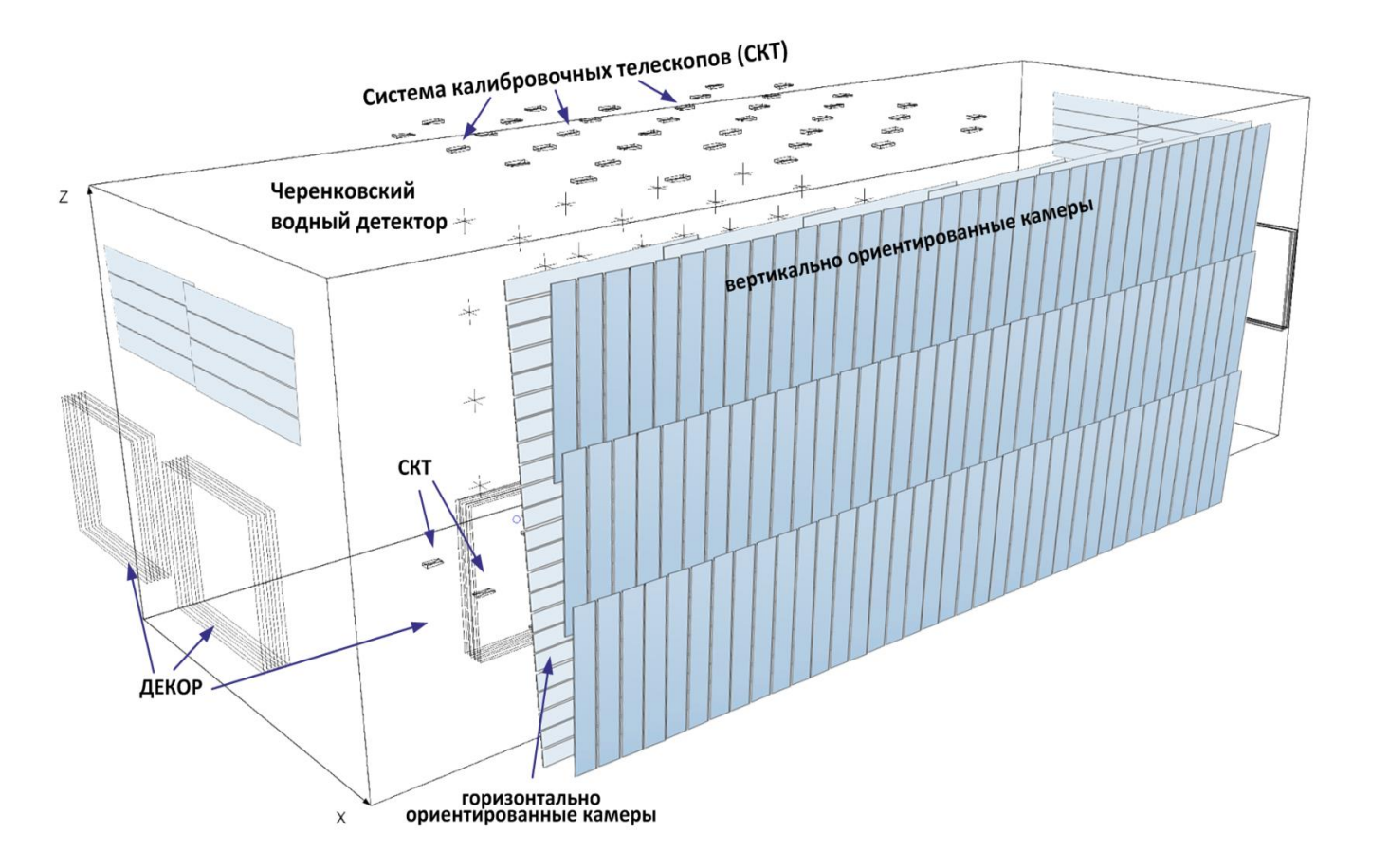

264 дрейфовые камеры Площадь одной камеры 2 м<sup>2</sup> Площадь детектора – 250 м<sup>2</sup>

Детектор ТРЕК состоит из 264 дрейфовых камер, расположенных поровну в двух его плоскостях, в одной плоскости камеры расположены горизонтально, а в другой - вертикально, что позволяет восстанавливать пространственные углы регистрируемой группы.

#### Схема программного комплекса моделирования

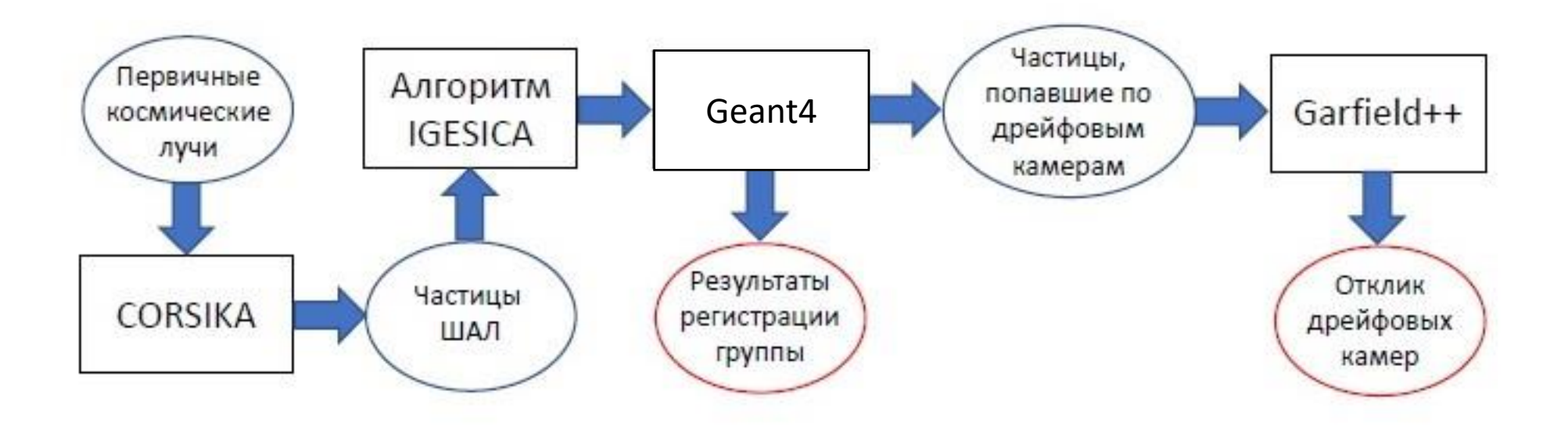

Программный комплекс включает три основных этапа Монте-Карло моделирования: расчёт широких атмосферных ливней в программе CORSIKA, моделирование прохождения частиц ШАЛ через здание лаборатории и детектор ТРЕК в Geant4 и моделирование отклика дрейфовых камер в Garfield++.

#### **IGESICA**

*(Input for GEant4 SImulation from Corsika data generation Algorithm*)

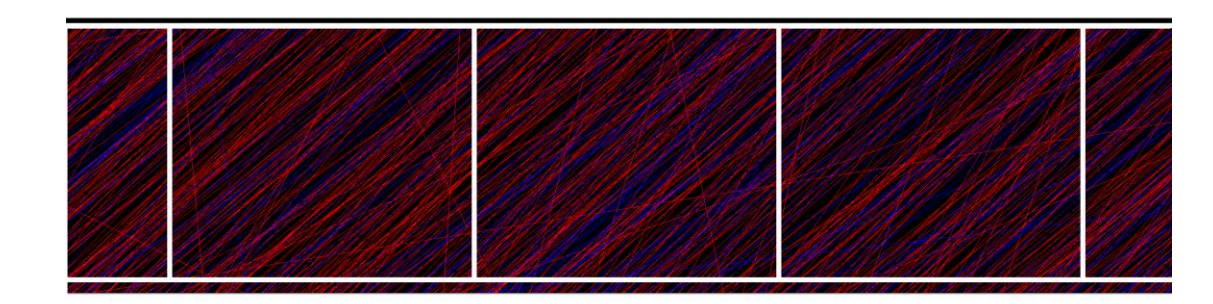

Программа, реализованная в Geant4, проводит частицы ШАЛ через слой воздуха толщиной 20 м.

Здесь показан вид сверху на матрицу из параллелепипедов, на которую был запущен ШАЛ от протона энергии  $10^{18}$ эВ, пришедший под зенитным углом около 70 градусов. Красным отображаются отрицательно заряженные частицы, синим – положительно.

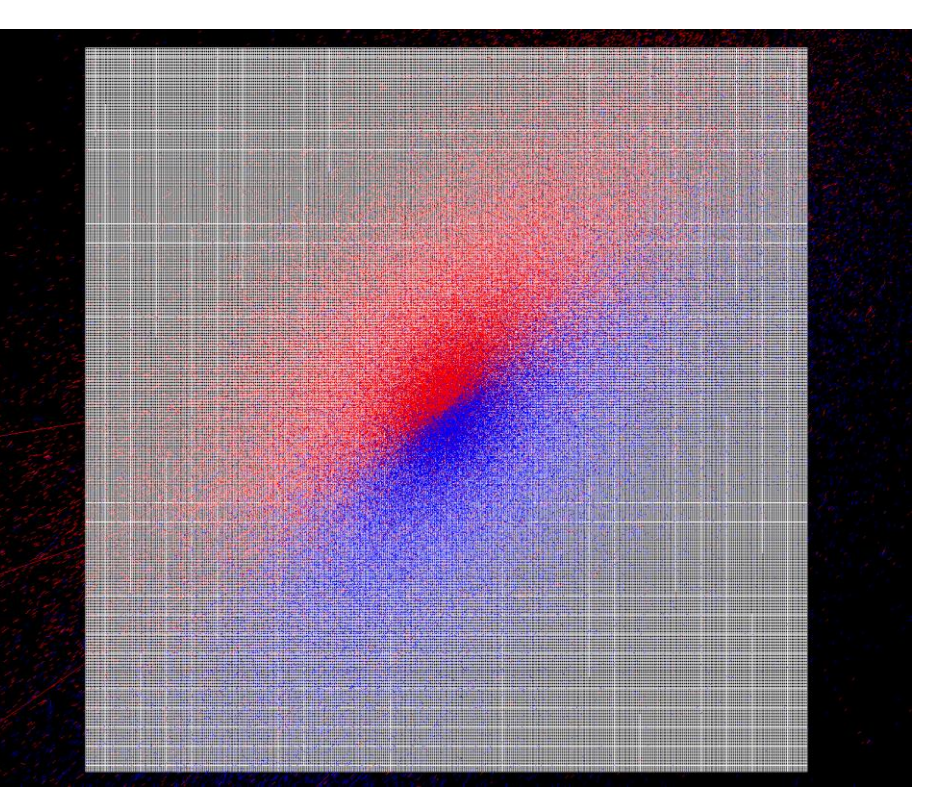

### **IGESICA**

#### (Input for GEant4 SImulation from Corsika data generation Algorithm)

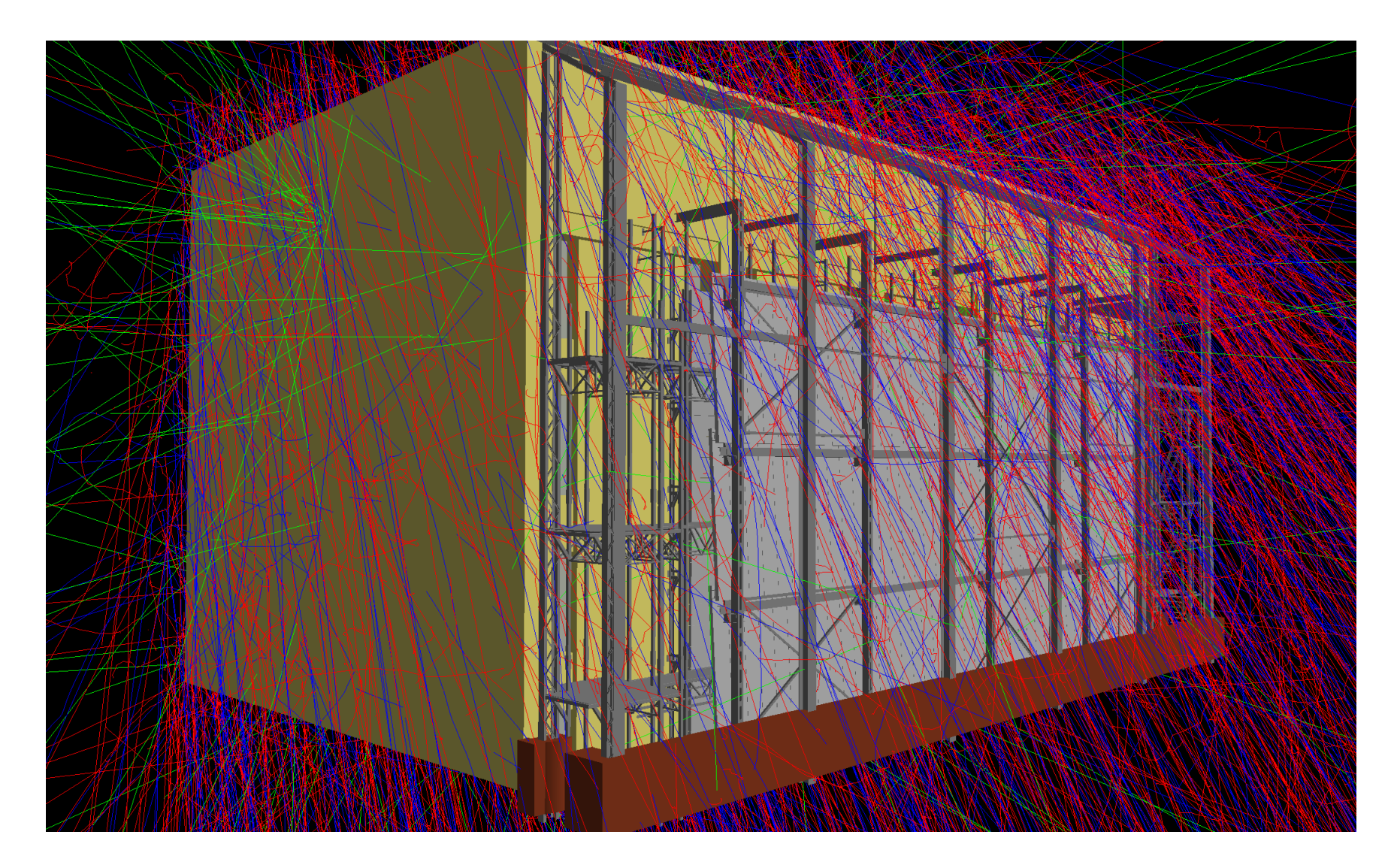

#### Результаты моделирования событий регистрации ШАЛ от первичных протонов энергии  $10^{18}$  эВ

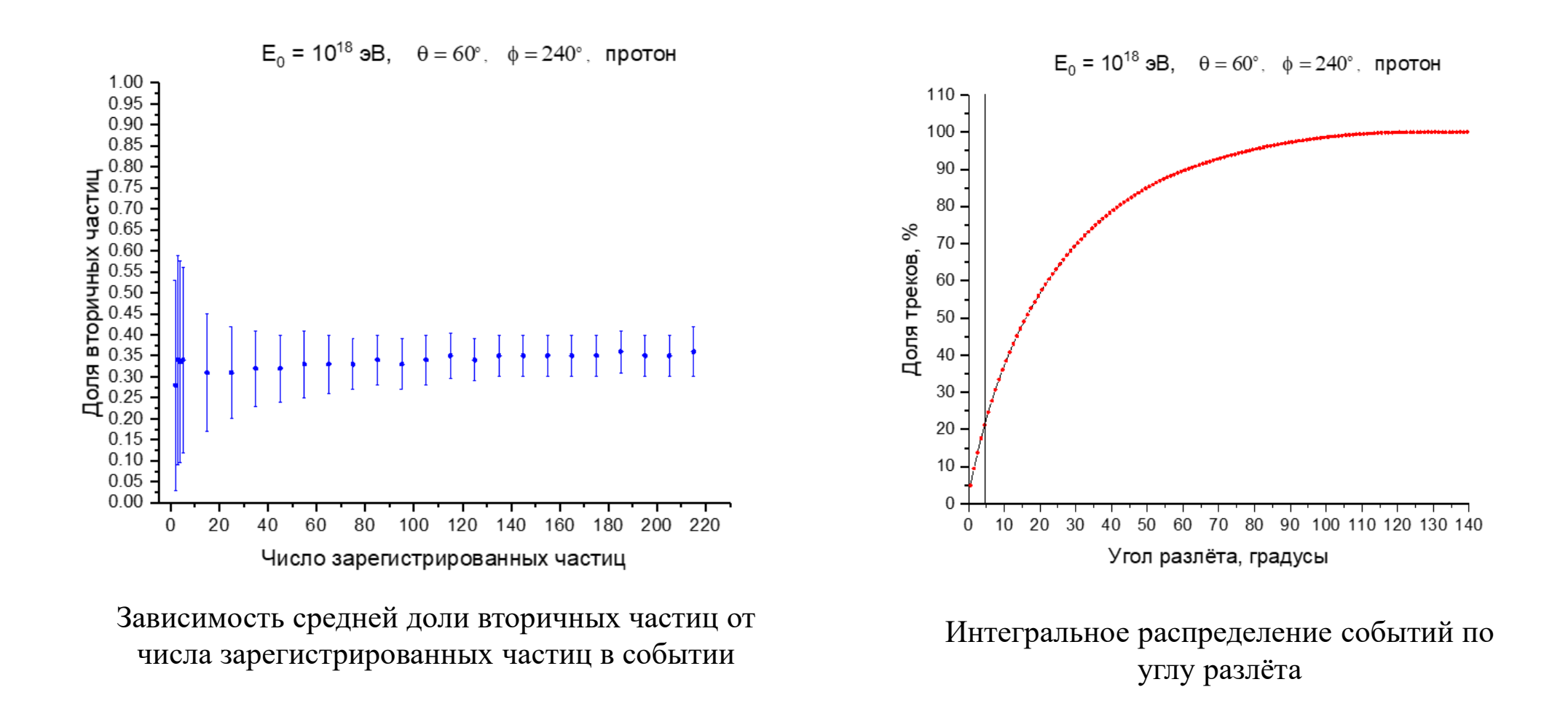

# Спасибо за внимание!

## Создание модели детектора ТРЕК

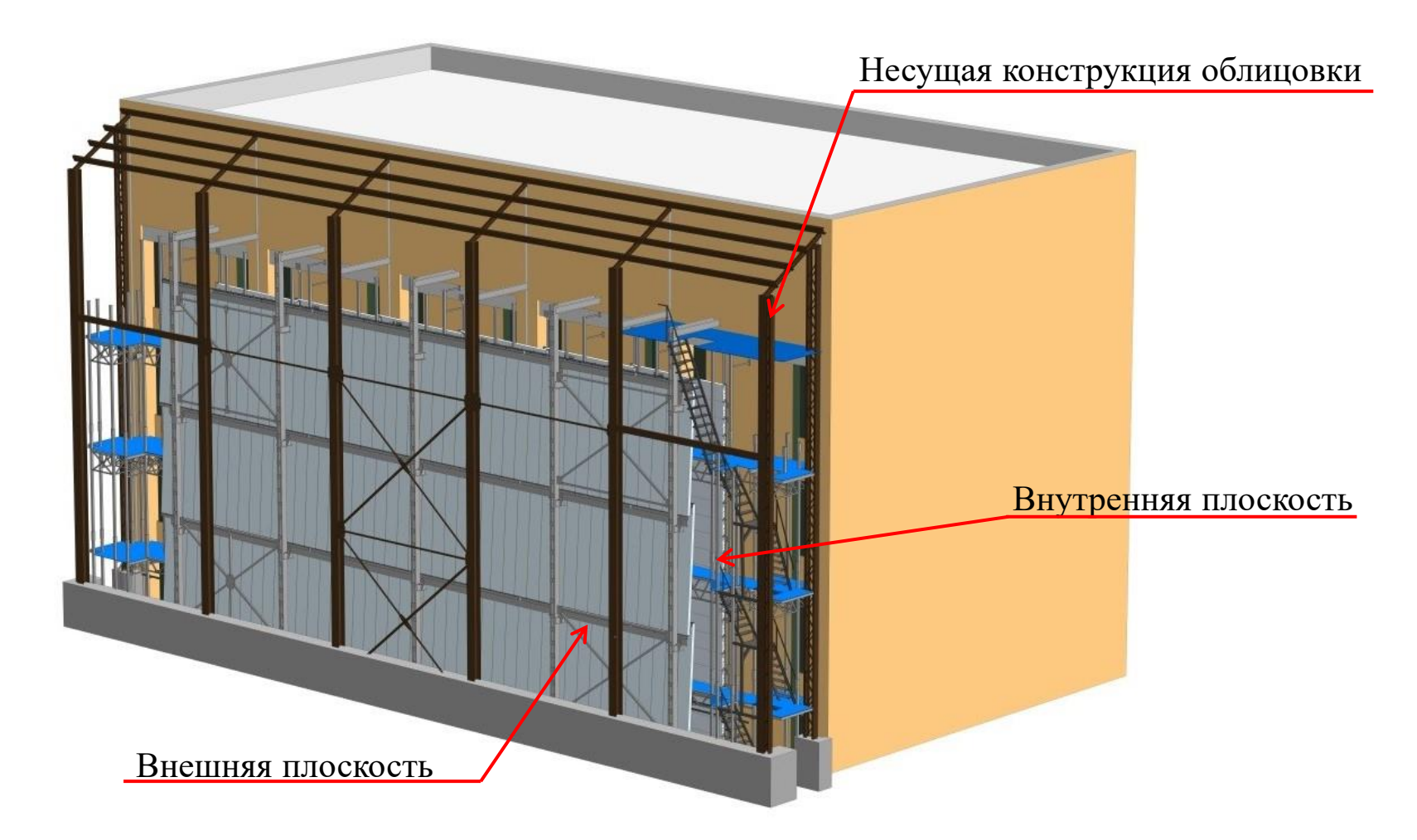

Модель здания НЕВОД и пристройки с расположенным в ней детектором ТРЕК (отображения облицовки и крыши пристройки отключены для наглядности).

### Пакет CADMesh

Пакет CADMesh позволяет Geant4 создавать тела при инициализации геометрии напрямую из stl-файлов, созданных в САПР. Для полученного тела доступны любые стандартные процедуры в Geant4.

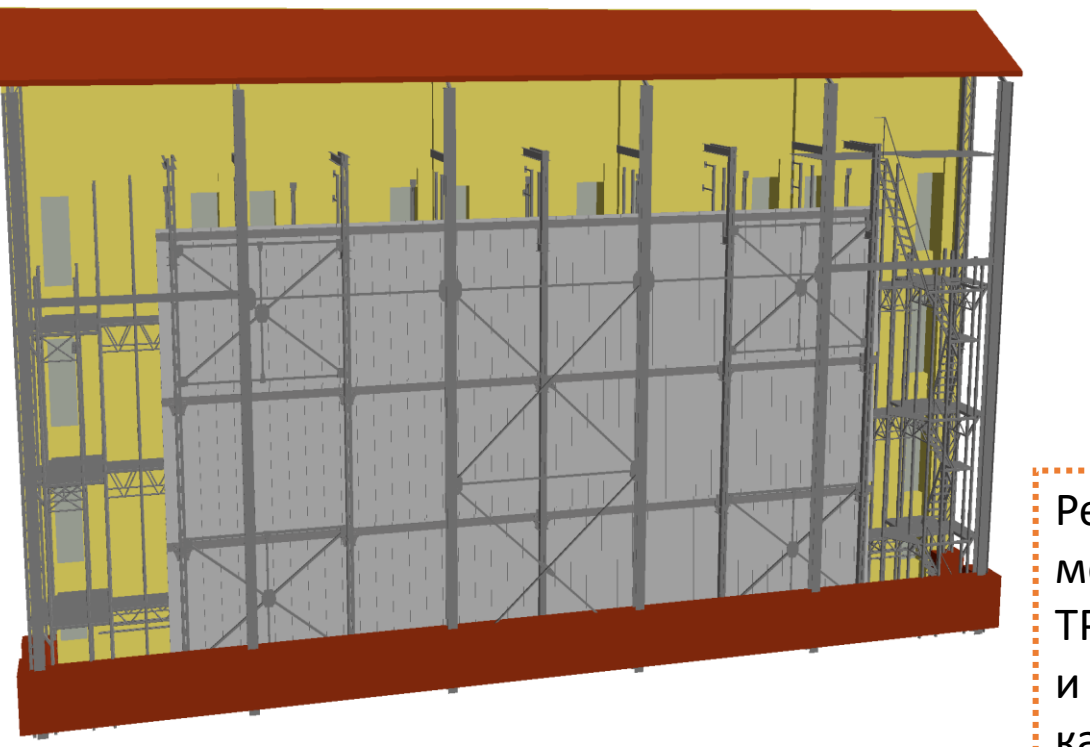

Результат трансляции геометрии металлоконструкции детектора ТРЕК, вместе со зданием НЕВОД и размещёнными дрейфовыми камерами. Отображение облицовки также отключено.

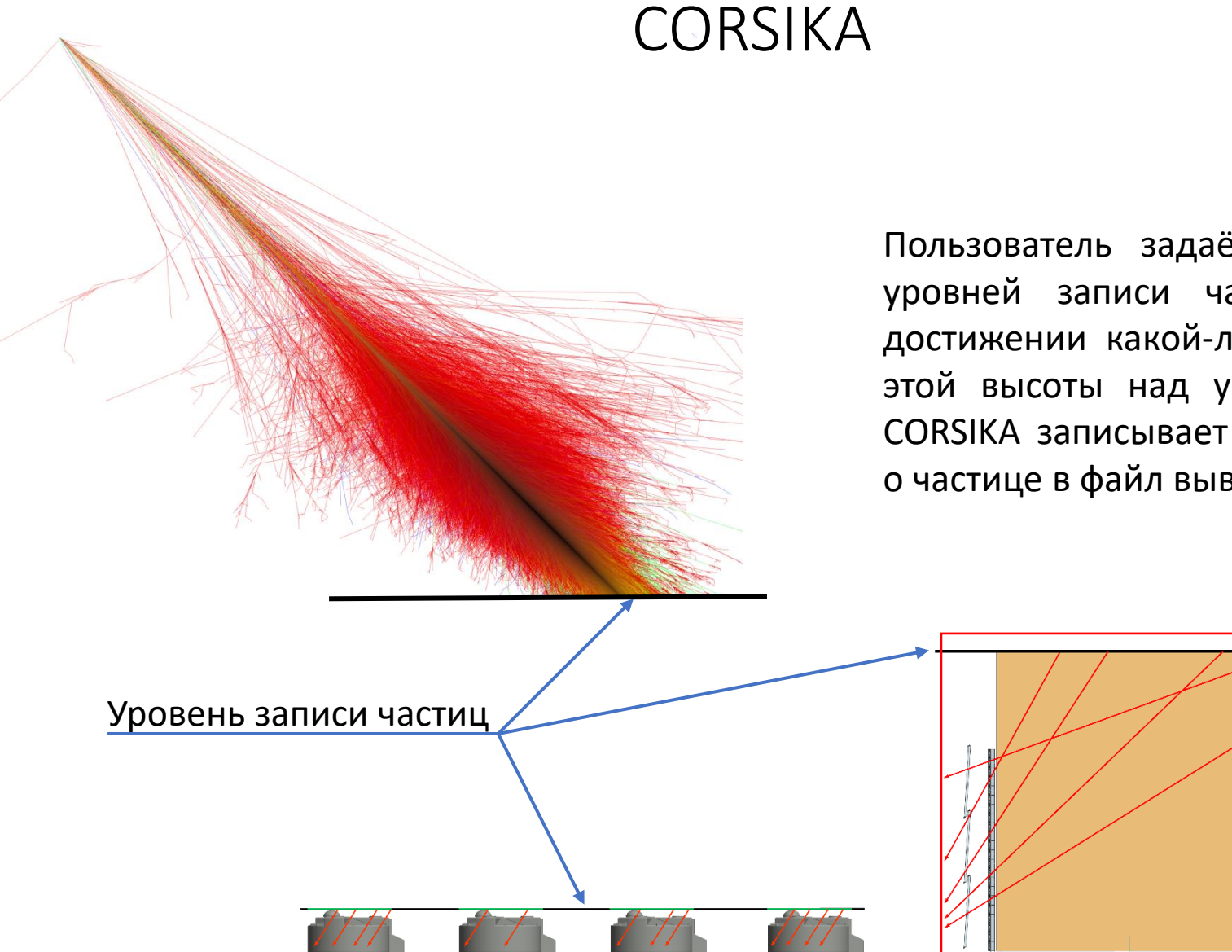

Пользователь задаёт положение уровней записи частиц – при достижении какой-либо частицей этой высоты над уровнем моря CORSIKA записывает информацию о частице в файл вывода.

#### ИССЛЕДОВАНИЕ ХАРАКТЕРИСТИК ПОТОКА КОСМИЧЕСКИХ ЛУЧЕЙ СВЕРХВЫСОКИХ ЭНЕРГИЙ С ПОМОЩЬЮ МЕТОДА СПЕКТРОВ ЛОКАЛЬНОЙ ПЛОТНОСТИ МЮОНОВ

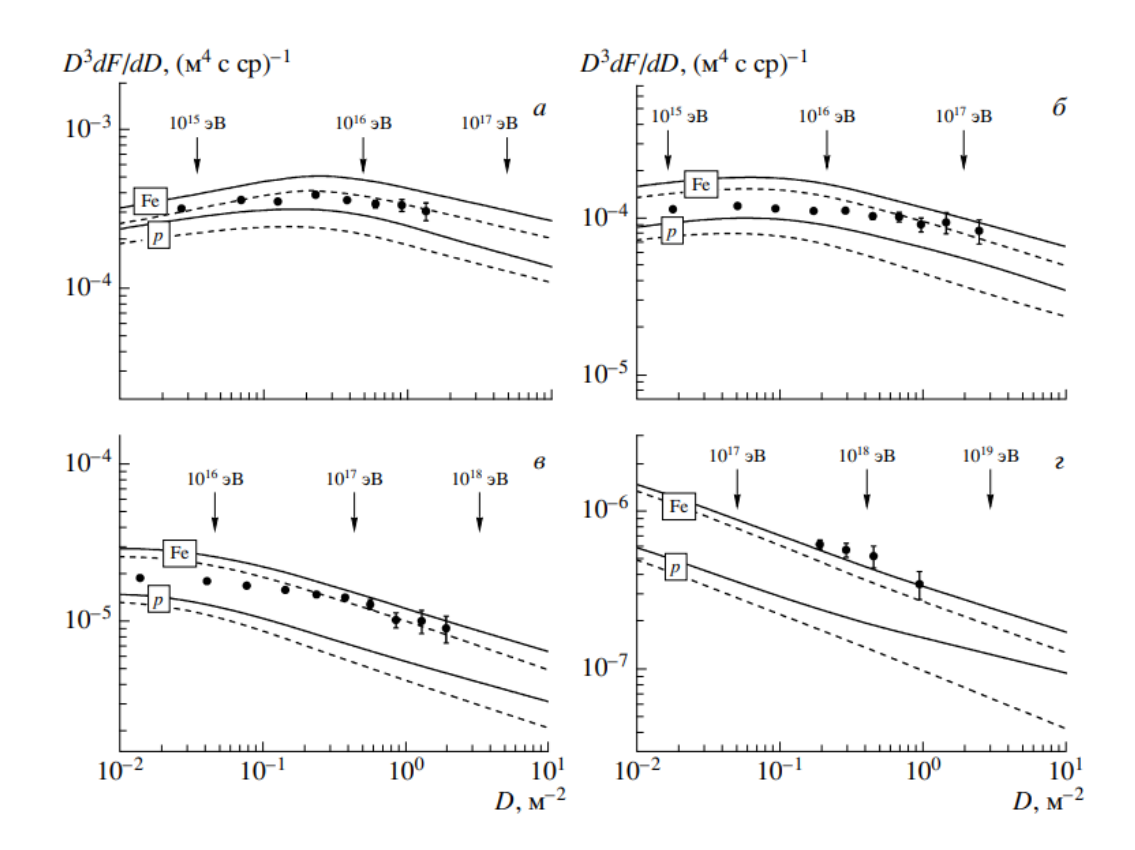

Экспериментальные и расчетные дифференциальные спектры локальной плотности мюонов для зенитных углов 35° (a), 50° (б), 65° (в) и 78° (г). Точки –– экспериментальные данные; сплошные и штриховые кривые –– расчет с моделями QGSJET01 и SIBYLL 2.1 соответственно. Нижние пары кривых на каждом рисунке –– первичные протоны, верхние –– ядра железа.